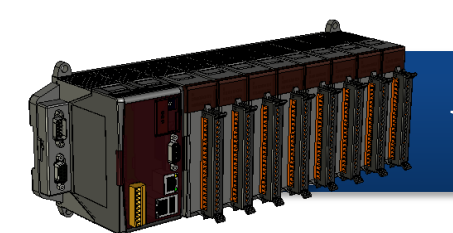

# • **WP-8x3x** 快速安裝指南

Version 1.0.2, December 2009

# 歡迎使用 **Win PAC-8000** 快速安裝指南

恭喜您購買**Win PAC-8000**控制器 **–** 受歡迎的遠端監控自動控制器。 本『快速安裝指南』提供**Win PAC**安裝入門所需資訊**,** 如需更詳細的安裝 及使用說明**,** 請參閱更完整的使用手冊。

# 產品內容

除了本『快速安裝指南』外, 此產品內容還包括以下配件:

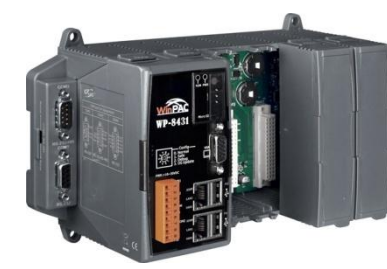

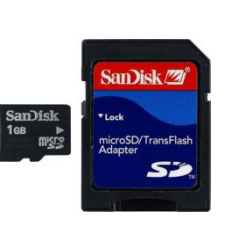

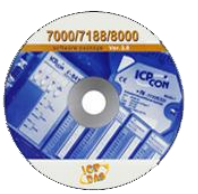

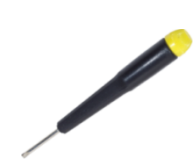

WP-8131: 1 槽 WP-8431: 4 槽 WP-8831: 8 槽

**Win PAC** 模組 **2GB microSD** 卡 軟體工具光碟螺絲起子 (1C016) 2.4 mm

**1** -------------------------------------------------------------------------------- 前置作業

電源供應器: +10V ~ +30V/DC (Ex: DP-665): [http://www.icpdas.com/products/Accessories/power\\_supply/power\\_list.htm](http://www.icpdas.com/products/Accessories/power_supply/power_list.htm)

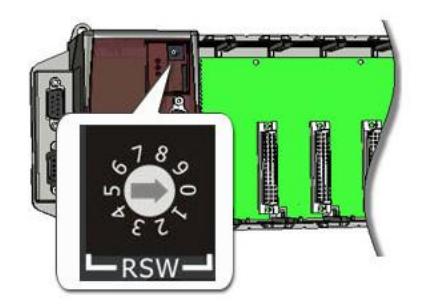

-------------------------------------------- 檢視啟動模式

確認旋轉式按鈕的位置在 **"0"**

**2**

**WP-8131** 請依下圖連接電源及其它 I/O 裝置

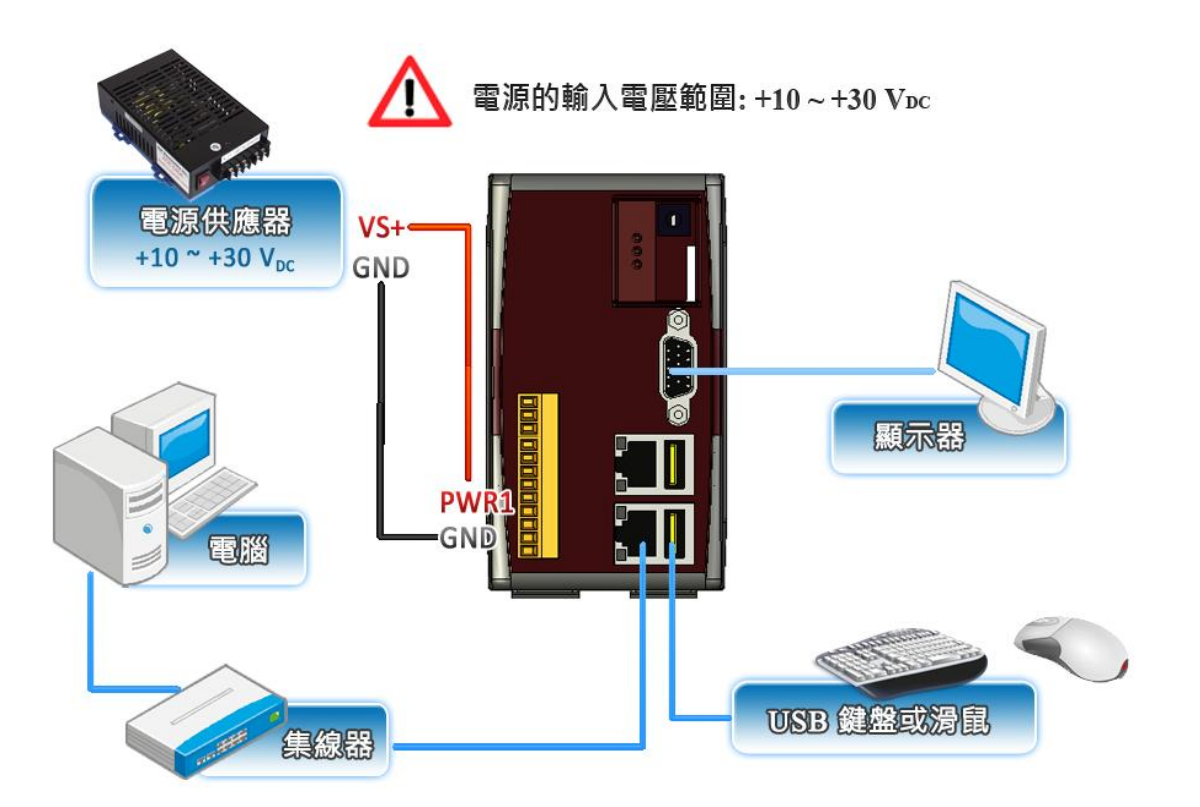

**WP-8431/WP-8831** 請依下圖連接電源及其它 I/O 裝置

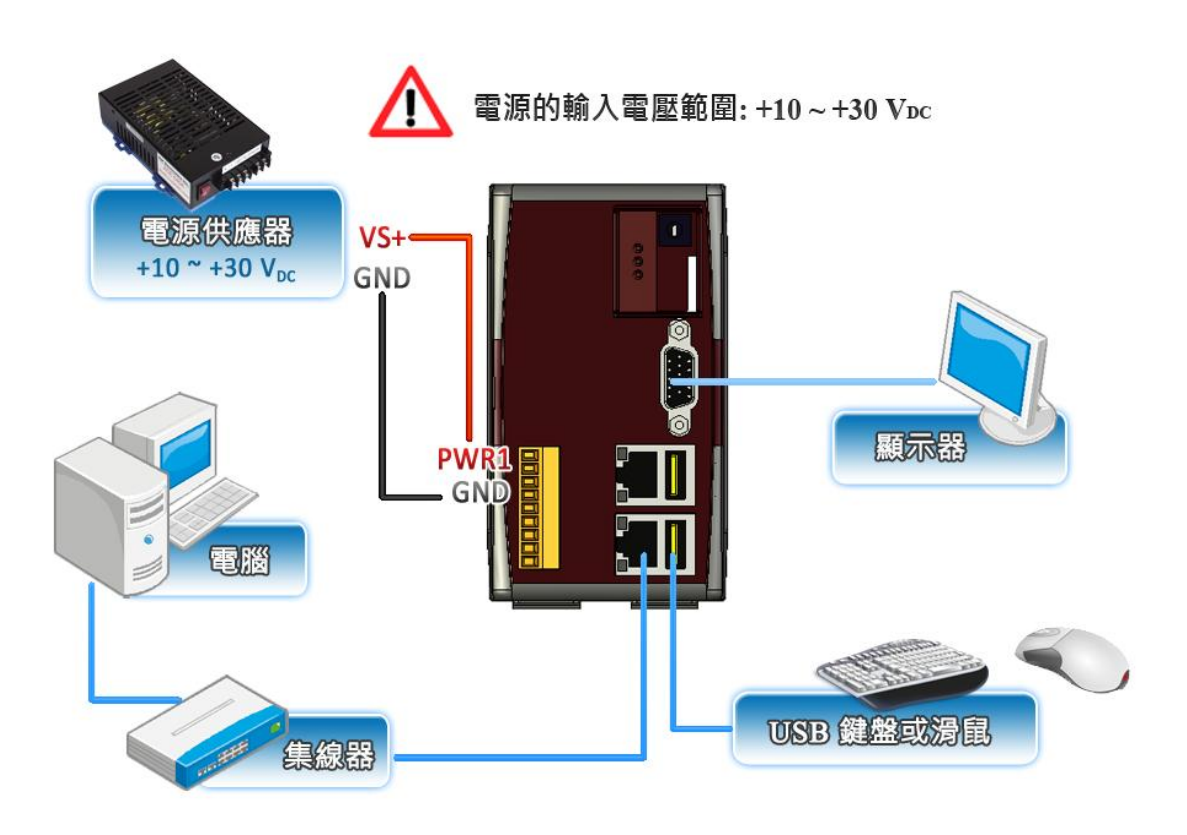

#### **4** -------------------------------------------------------------------------------- 啟動 **WinPAC Utility** 管理 **Win PAC**

WinPAC Utility 是一個用來快速控管 Win PAC 的工具。

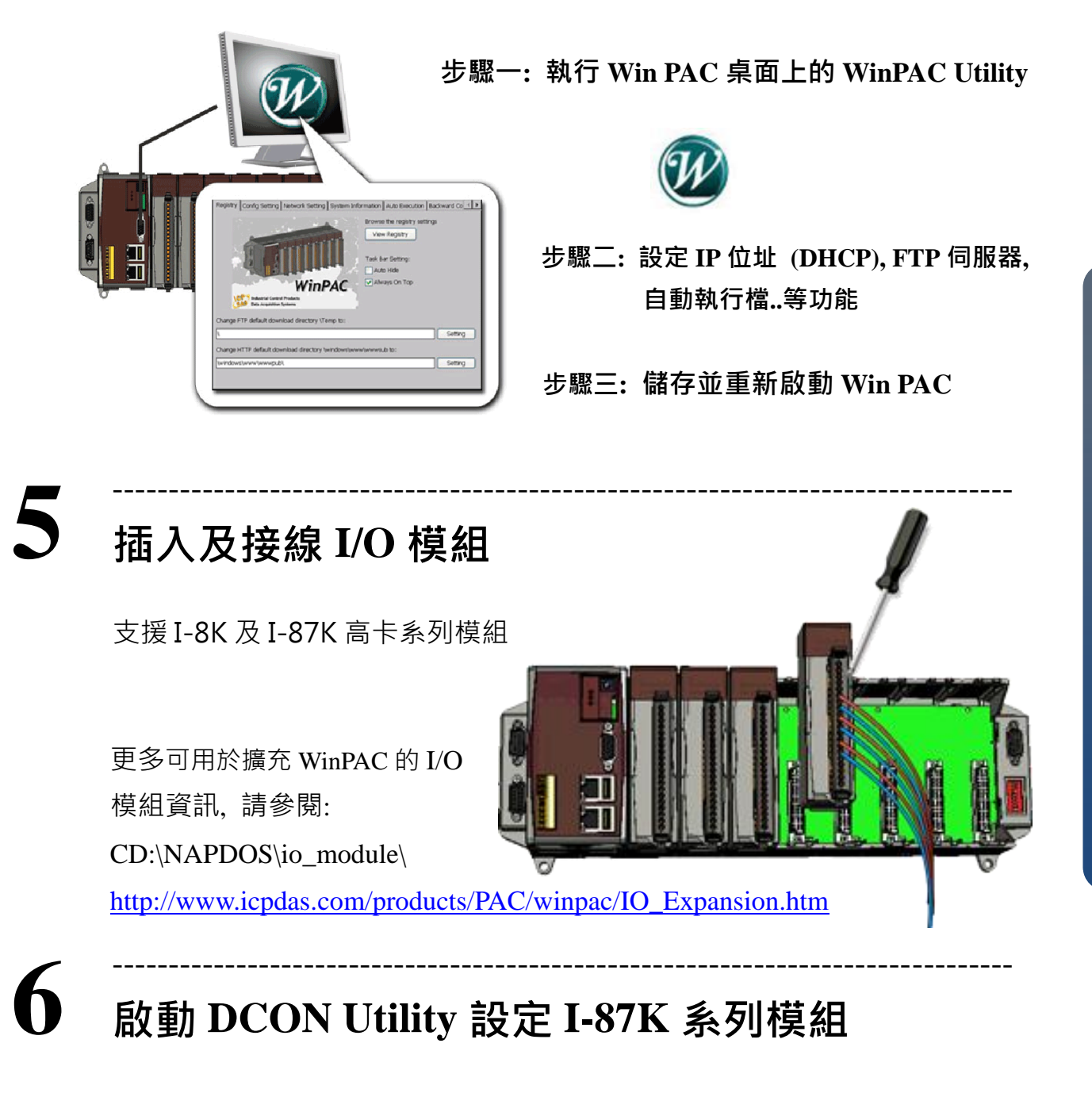

DCON Utility 是一個用來快速控管 I-87K 系列擴充模組的工具。

## 步驟一**:** 於 **Win PAC** 上執行 **DCON** 韌體

DCON 韌體位於: \System\_Disk\tools\DCON\_CE\

#### 步驟二**:** 於 **PC** 上執行 **DCON Utility**

DCON 可取得自:

CD:\Napdos\wp-8x3x\_ce50\PC\_Tools\DCON\_Utility\

[http://ftp.icpdas.com/pub/cd/winpac/napdos/wp-8x3x\\_ce50/pc\\_tools/dcon\\_utility/](http://ftp.icpdas.com/pub/cd/winpac/napdos/wp-8x3x_ce50/pc_tools/dcon_utility/)

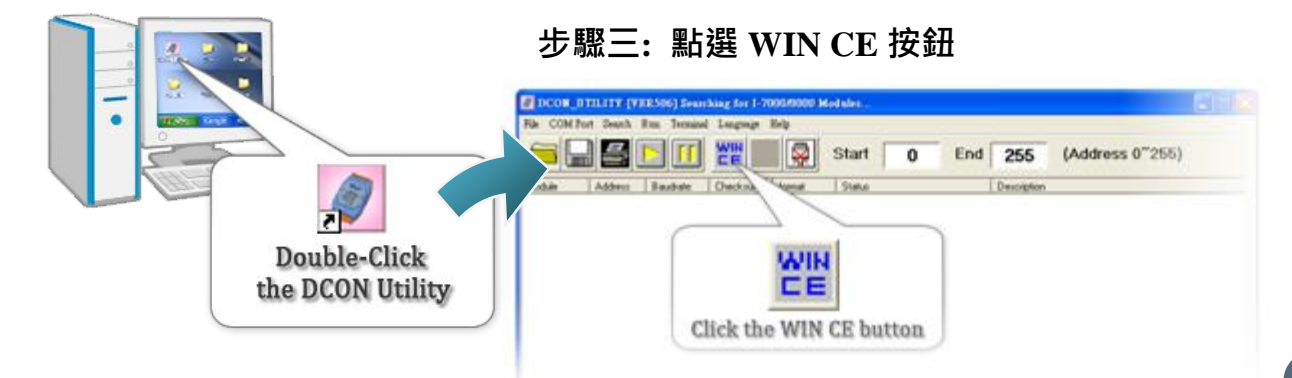

步驟四**:** 輸入 **Win PAC** 的 **IP** 位址搜尋 **I-87K** 系列擴充模組

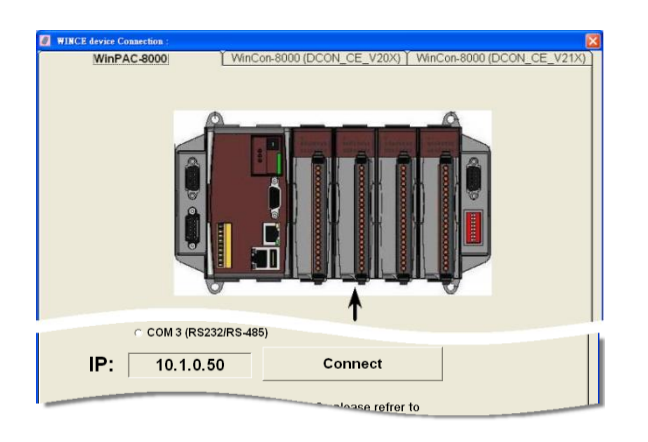

步驟五**:** 於顯示出的 **I-87K** 系列 擴充模組點選您要設定的 模組名稱

技術支援

### **WinPAC 8000** 使用手冊

CD:\Napdos\wp-8x3x\_ce50\Document\ [http://ftp.icpdas.com/pub/cd/winpac/napdos/wp-8x3x\\_ce50/document/](http://ftp.icpdas.com/pub/cd/winpac/napdos/wp-8x3x_ce50/document/)

**WinPAC 8000** 參考範例

CD:\NAPDOS\wp-8x3x\_ce50\Demo\ [http://ftp.icpdas.com/pub/cd/winpac/napdos/wp-8x3x\\_ce50/demo/](http://ftp.icpdas.com/pub/cd/winpac/napdos/wp-8x3x_ce50/demo/)

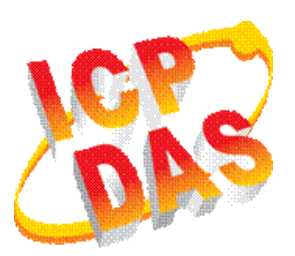

## **DCON** 使用手冊

CD:\NAPDOS\wp-8x3x\_ce50\PC\_Tools\DCON\_Utility\Manual\ [http://ftp.icpdas.com/pub/cd/winpac/napdos/wp-8x3x\\_ce50/PC\\_To](http://ftp.icpdas.com/pub/cd/winpac/napdos/wp-8x3x_ce50/PC_Tools/DCON_Utility/Manual/) [ols/DCON\\_Utility/Manual/](http://ftp.icpdas.com/pub/cd/winpac/napdos/wp-8x3x_ce50/PC_Tools/DCON_Utility/Manual/)

**WinPAC** 網站

<http://www.icpdas.com/products/PAC/winpac/introduction.htm/>

**W**

**P-8x3x** 快速安裝指南